# <span id="page-0-0"></span>**How to solve "Something's gone wrong" error while clicking on "Link WhatsApp Account"**

## Case

Some Jira Cloud users are facing "**Something's gone wrong**" error while loading "**Link WhatsApp Account**" page

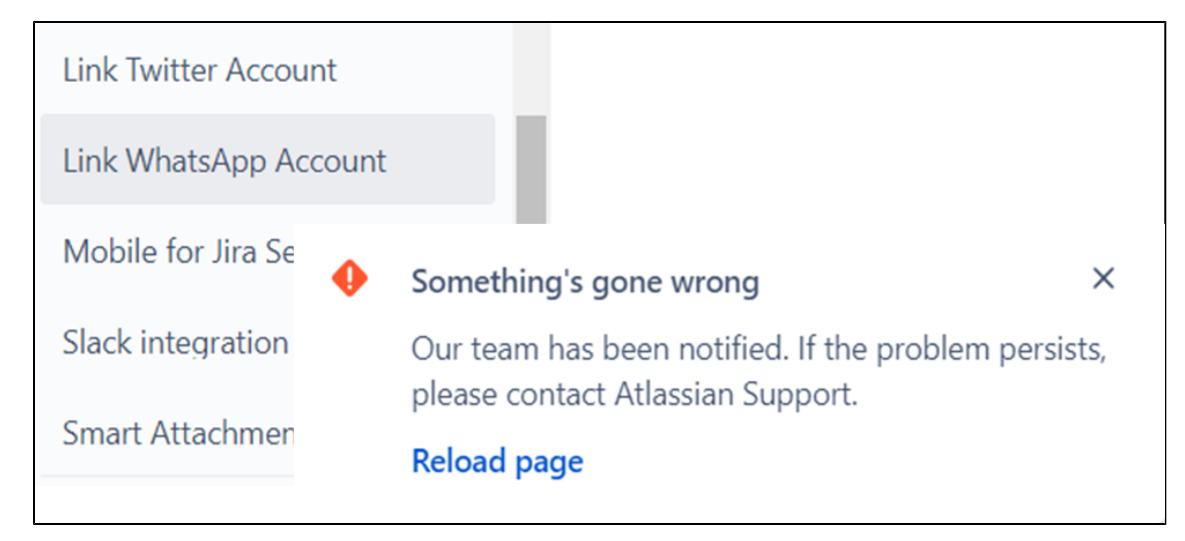

### Reason

This issue is due to the new changes done by Atlassian on shared secrets that impacts Atlassian Connect apps as described in this [link](https://blog.developer.atlassian.com/single-shared-secret-intro/?_ga=2-243276813-987449837-1654421431-434388422-1637834452)

### **Solution**

From your Jira Cloud instance select **Apps** and choose **Manage your apps**

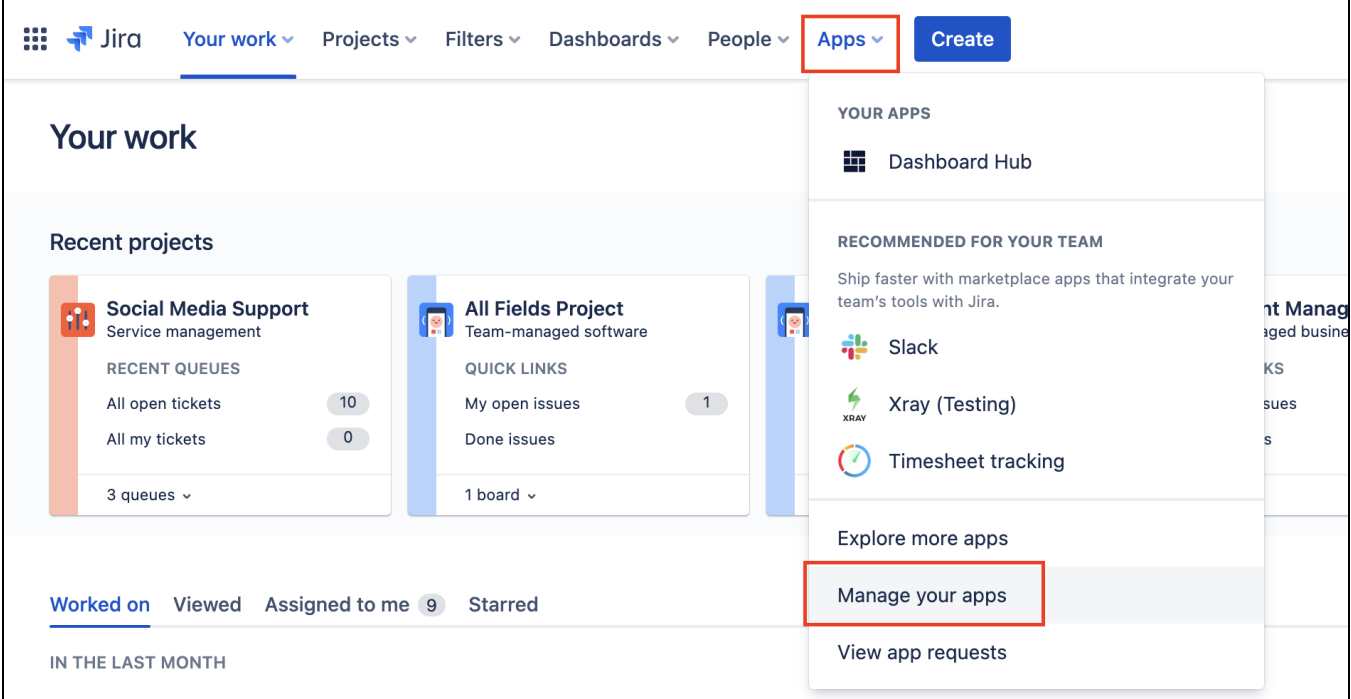

Search for the add-on you're trying to manage in our case its **WhatsApp Connector for Jira (Twilio)** and click on **Stop trial**

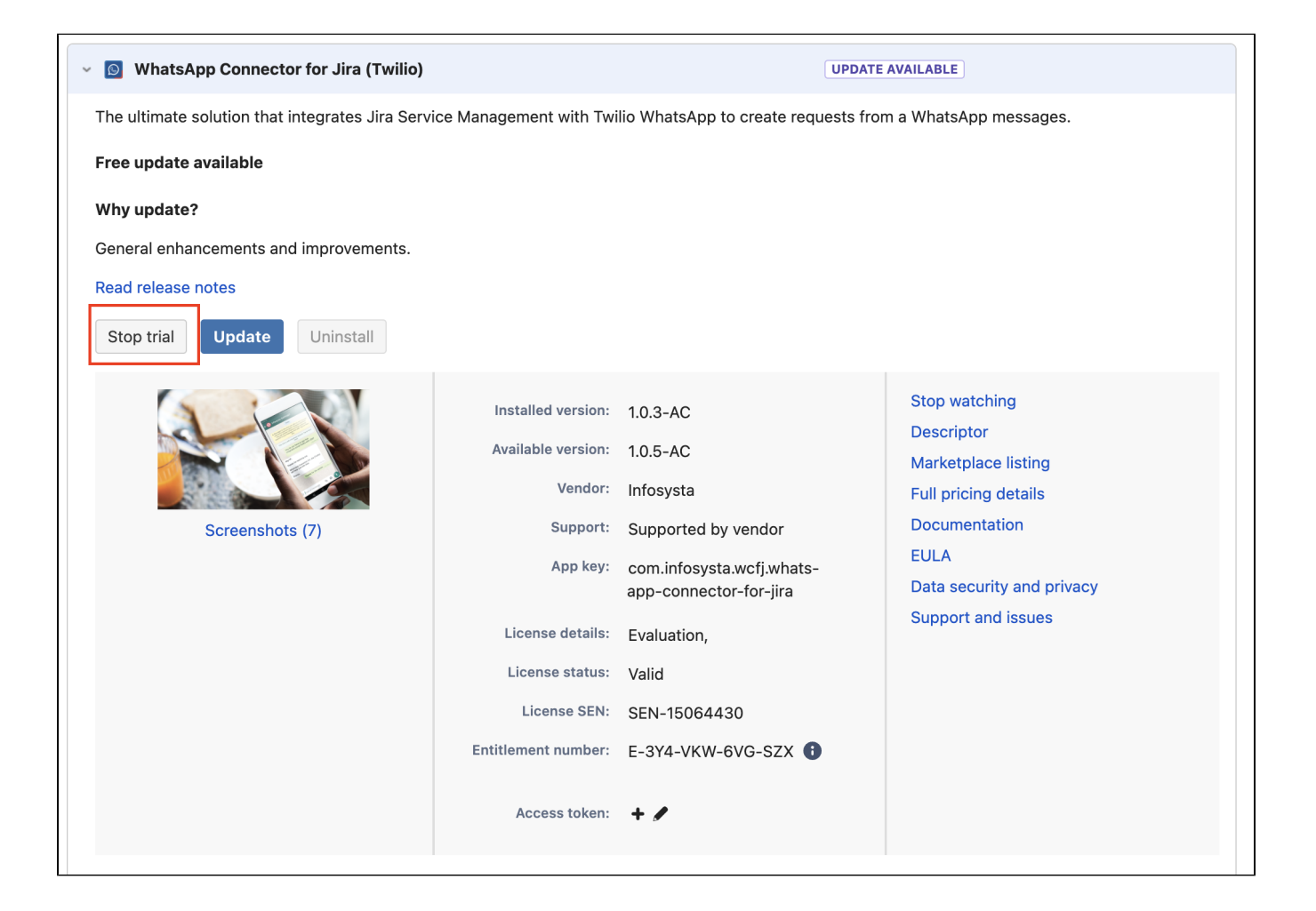

Once the **Unsubscribe from app** dialog appears, click on **Unsubscribe**

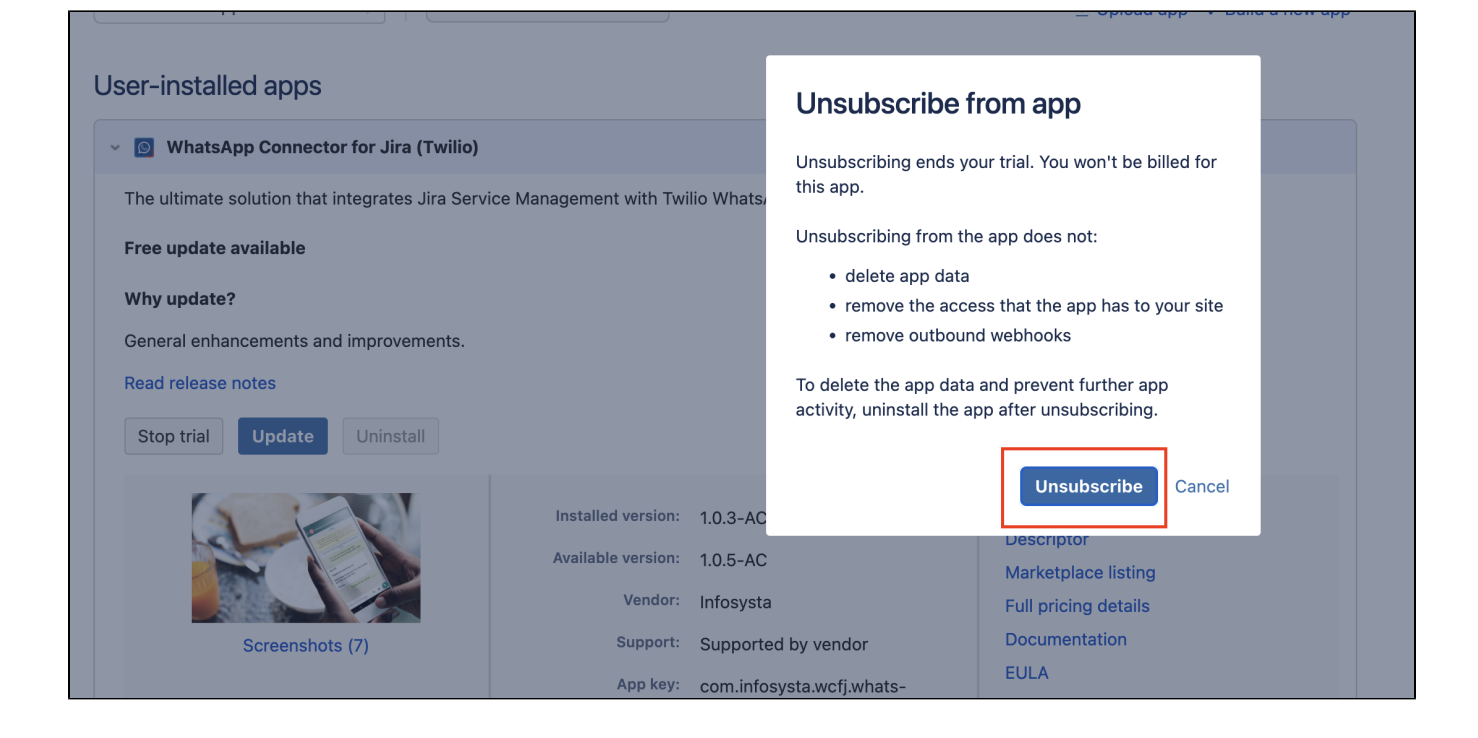

Once the unsubscribe process is done, click on **Uninstall**

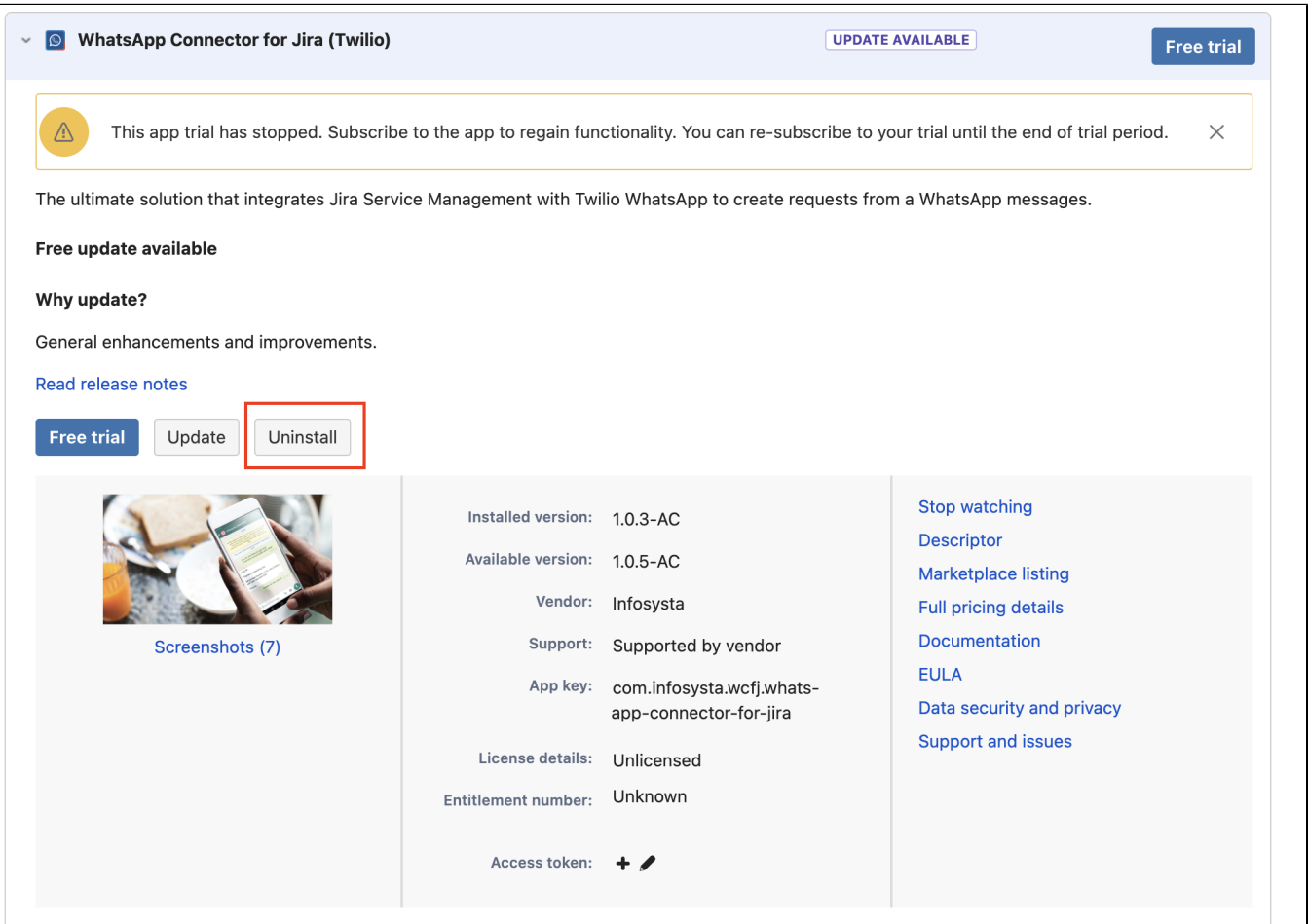

- Through that the app is totally removed from your instance
- Install the app again through these [steps](https://wiki.infosysta.com/x/SYMfAQ)

⋒ Note that in case you applied this solution, your data related to the addon will not be removed, so any info you have before will be reserved

### Related Pages

- [How to send CSAT using custom notification when status is Resolved?](https://wiki.infosysta.com/pages/viewpage.action?pageId=26545689)
- [Where to Find Your Webhook](https://wiki.infosysta.com/display/WCFJ/Where+to+Find+Your+Webhook)
- [How much Twilio service costs?](https://wiki.infosysta.com/pages/viewpage.action?pageId=26547515)
- [Do I need to have a phone number?](https://wiki.infosysta.com/pages/viewpage.action?pageId=26547519)
- [Buy and configure a Twilio Phone number](https://wiki.infosysta.com/display/WCFJ/Buy+and+configure+a+Twilio+Phone+number)
- [Attachments are not loading ?](https://wiki.infosysta.com/pages/viewpage.action?pageId=56754597)
- [Can several agents use it with a single phone number?](https://wiki.infosysta.com/pages/viewpage.action?pageId=26547521)
- [You're not receiving tickets after connecting your Twilio account?](https://wiki.infosysta.com/pages/viewpage.action?pageId=26544598)
- [Custom Request types don't show up in the addon setup](https://wiki.infosysta.com/display/WCFJ/Custom+Request+types+don%27t+show+up+in+the+addon+setup)
- [You're receiving Whatsapp tickets in your project from different users](https://wiki.infosysta.com/display/WCFJ/You%27re+receiving+Whatsapp+tickets+in+your+project+from+different+users)
- [Do I need to be subscribe to Jira Service Management?](https://wiki.infosysta.com/pages/viewpage.action?pageId=26547513)
- [Resolution status](https://wiki.infosysta.com/display/WCFJ/Resolution+status)
- [Where to find your sandbox Join code](https://wiki.infosysta.com/display/WCFJ/Where+to+find+your+sandbox+Join+code)
- [How to solve "Something's gone wrong" error while clicking on "Link WhatsApp Account"](#page-0-0)
- [Why there isn't request type to select?](https://wiki.infosysta.com/pages/viewpage.action?pageId=21561699)
- [Where to find your WhatsApp phone number?](https://wiki.infosysta.com/pages/viewpage.action?pageId=26548621)
- [Where to Find Your Twilio Credentials](https://wiki.infosysta.com/display/WCFJ/Where+to+Find+Your+Twilio+Credentials)